# Alibaba Cloud

PolarDB Oracle PolarDB Oracle Product Introduction Product Introduction

Document Version: 20210114

**C-D** Alibaba Cloud

### Legal disclaimer

Alibaba Cloud reminds you to carefully read and fully understand the terms and conditions of this legal disclaimer before you read or use this document. If you have read or used this document, it shall be deemed as your total acceptance of this legal disclaimer.

- 1. You shall download and obtain this document from the Alibaba Cloud website or other Alibaba Cloudauthorized channels, and use this document for your own legal business activities only. The content of this document is considered confidential information of Alibaba Cloud. You shall strictly abide by the confidentialit y obligations. No part of this document shall be disclosed or provided to any third part y for use without the prior written consent of Alibaba Cloud.
- 2. No part of this document shall be excerpted, translated, reproduced, transmitted, or disseminated by any organization, company or individual in any form or by any means without the prior written consent of Alibaba Cloud.
- 3. The content of this document may be changed because of product version upgrade, adjustment, or other reasons. Alibaba Cloud reserves the right to modify the content of this document without notice and an updated version of this document will be released through Alibaba Cloud-authorized channels from time to time. You should pay attention to the version changes of this document as they occur and download and obtain the most up-to-date version of this document from Alibaba Cloud-authorized channels.
- 4. This document serves only as a reference guide for your use of Alibaba Cloud products and services. Alibaba Cloud provides this document based on the "status quo", "being defective", and "existing functions" of its products and services. Alibaba Cloud makes every effort to provide relevant operational guidance based on existing technologies. However, Alibaba Cloud hereby makes a clear statement that it in no way guarantees the accuracy, integrit y, applicabilit y, and reliabilit y of the content of this document, either explicitly or implicitly. Alibaba Cloud shall not take legal responsibilit y for any errors or lost profits incurred by any organization, company, or individual arising from download, use, or trust in this document. Alibaba Cloud shall not, under any circumstances, take responsibilit y for any indirect, consequential, punitive, contingent, special, or punitive damages, including lost profits arising from the use or trust in this document (even if Alibaba Cloud has been notified of the possibilit y of such a loss).
- 5. By law, all the content s in Alibaba Cloud document s, including but not limited to pictures, architecture design, page layout, and text description, are intellectual property of Alibaba Cloud and/or its affiliates. This intellectual property includes, but is not limited to, trademark rights, patent rights, copyright s, and trade secret s. No part of this document shall be used, modified, reproduced, publicly transmitted, changed, disseminated, distributed, or published without the prior written consent of Alibaba Cloud and/or it s affiliates. The names owned by Alibaba Cloud shall not be used, published, or reproduced for marketing, advertising, promotion, or other purposes without the prior written consent of Alibaba Cloud. The names owned by Alibaba Cloud include, but are not limited to, "Alibaba Cloud", "Aliyun", "HiChina", and other brands of Alibaba Cloud and/or it s affiliates, which appear separately or in combination, as well as the auxiliary signs and patterns of the preceding brands, or anything similar to the company names, trade names, trademarks, product or service names, domain names, patterns, logos, marks, signs, or special descriptions that third parties identify as Alibaba Cloud and/or its affiliates.
- 6. Please directly contact Alibaba Cloud for any errors of this document.

### Document conventions

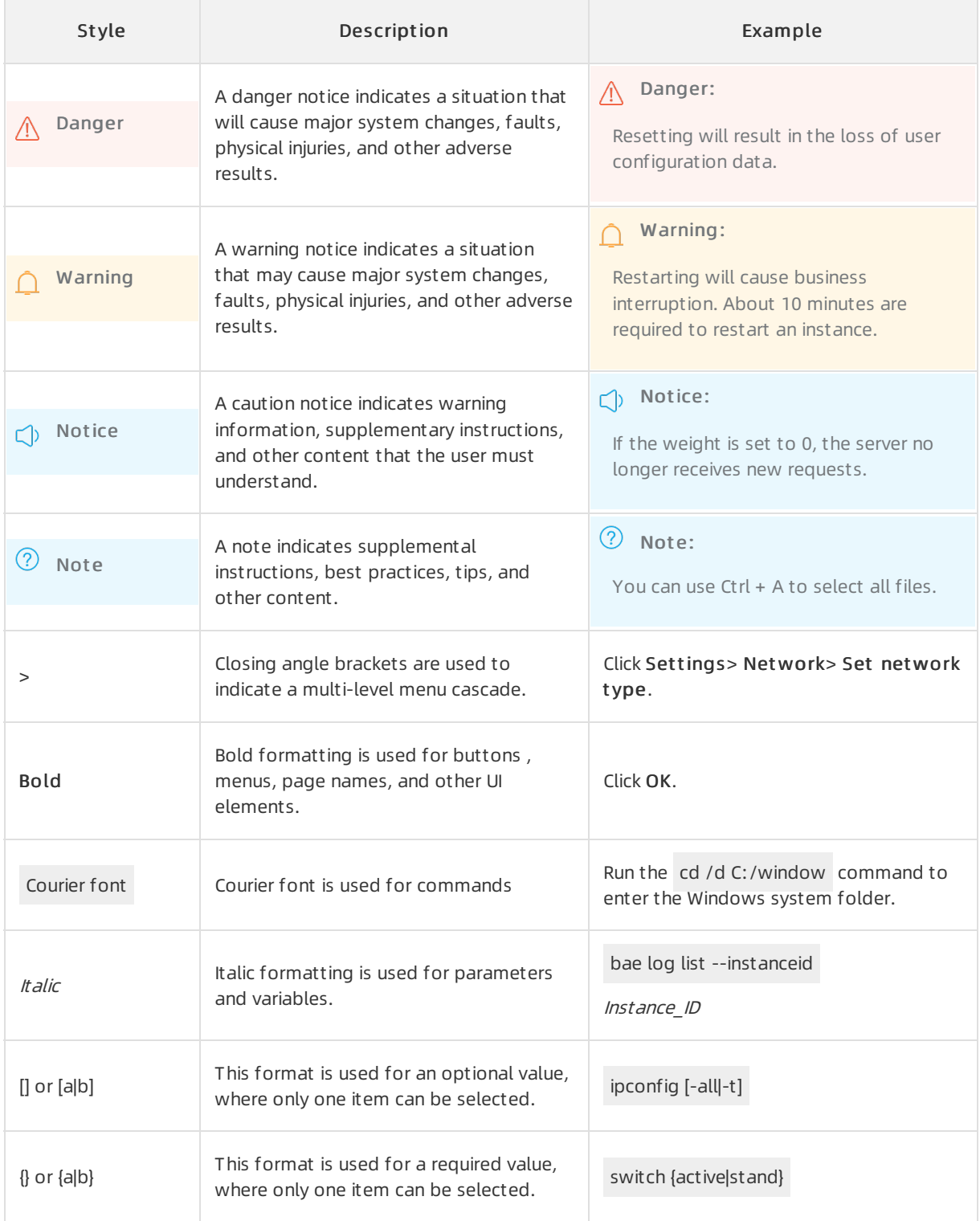

## Table of Contents

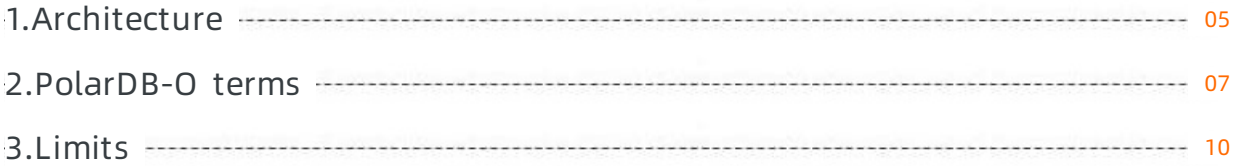

### <span id="page-4-0"></span>1.Architecture

PolarDB uses a cloud native architecture. PolarDB takes advantage of the benefits of commercial databases and open source cloud databases. Commercial databases offerthe following benefits: stability, reliability, high performance, and scalability. Open source cloud databases offerthe following benefits: simplicity, openness, and rapid iteration. This topic describes the architecture and features of PolarDB.

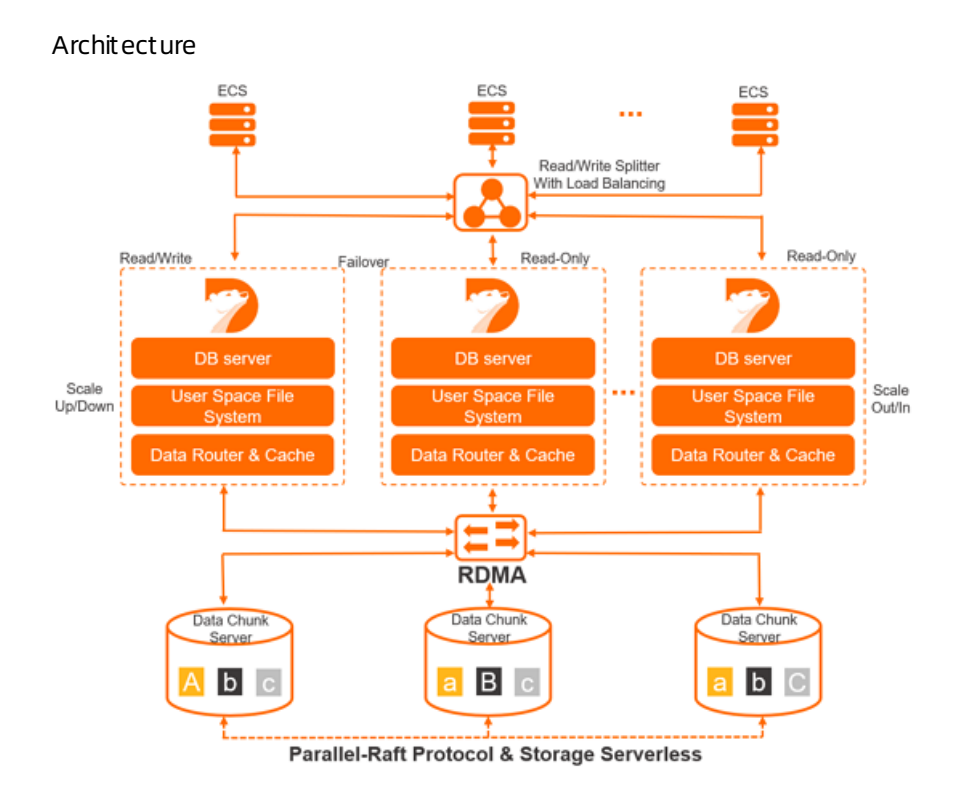

#### One primary node and multiple read-only nodes

PolarDB uses a distributed cluster-based architecture. Each standard PolarDB cluster consists of a primary node and a maximumof 15 read-only nodes. At least one read-only node must be used to implement failovers to ensure high availability of PolarDB databases. The primary node processes read and write requests and the read-only nodes process only read requests. PolarDB uses an active-active architecture forthe primary node and read-only nodes in each cluster. This architecture allows you to implement failovers to ensure high availability of PolarDB databases.

#### Compute and storage decoupling

PolarDB decouples compute fromstorage. This allows you to scale clusters that are deployed on Alibaba Cloud to meet your business requirements. Compute nodes store only metadata and remote storage nodes store data files and redo logs. Database engine servers function as compute nodes and database storage servers function as storage nodes. You need only to synchronize the metadata of redo logs among your compute nodes. This reduces the replication delay between the primary node and read-only nodes. If the primary node fails, a read-only node can function as the primary node in a short period.

#### Read/write splitting

By default, read/write splitting is enabled for PolarDB clusters. The read/write splitting feature is available forfree. This feature is transparent to users. This feature provides the capabilities of high availability and self-adaptive load balancing. The read/write splitting feature automatically forwards SQL requests to each node of PolarDB clusters based on cluster endpoints. This allows you to process a large number of concurrent SQL requests in high-throughput scenarios. For more information, see [Read/write](https://www.alibabacloud.com/help/doc-detail/173013.htm#task-2557138) splitting.

#### High-speed network connections

High-speed network connections are used between compute nodes and storage nodes of PolarDB databases. The Remote Direct Memory Access (RDMA) protocol is used for data transmission between compute nodes and storage nodes. These two features eliminate the bottlenecks of I/O performance.

#### Shared distributed storage

In PolarDB, compute nodes share one set of data. This reduces your storage costs. PolarDB uses distributed storage and the distributed file system. This allows you to performonline scale-ups to increase the storage capacity of databases in a smooth manner. The online scale-ups are not affected by the storage capacity of each individual database server. The online scaling allows your databases to process hundreds of terabytes of data.

#### Multiple data replicas and the Parallel-Raft protocol

Storage nodes of PolarDB databases maintain multiple data replicas to ensure reliability and use the Parallel-Raft protocol to ensure data consistency among these replicas.

### <span id="page-6-0"></span>2.PolarDB-O terms

This topic introduces terms that are commonly used in PolarDB.

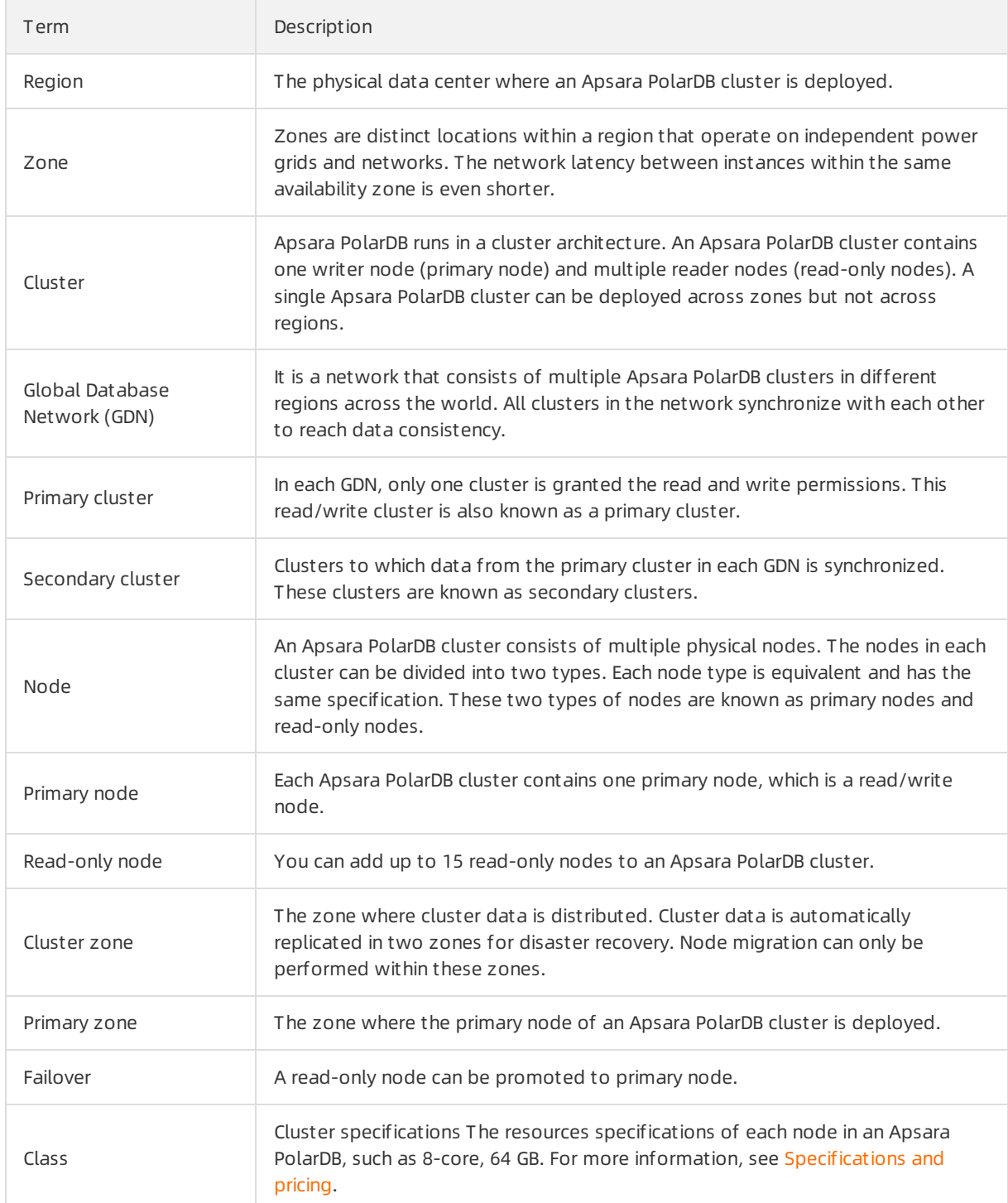

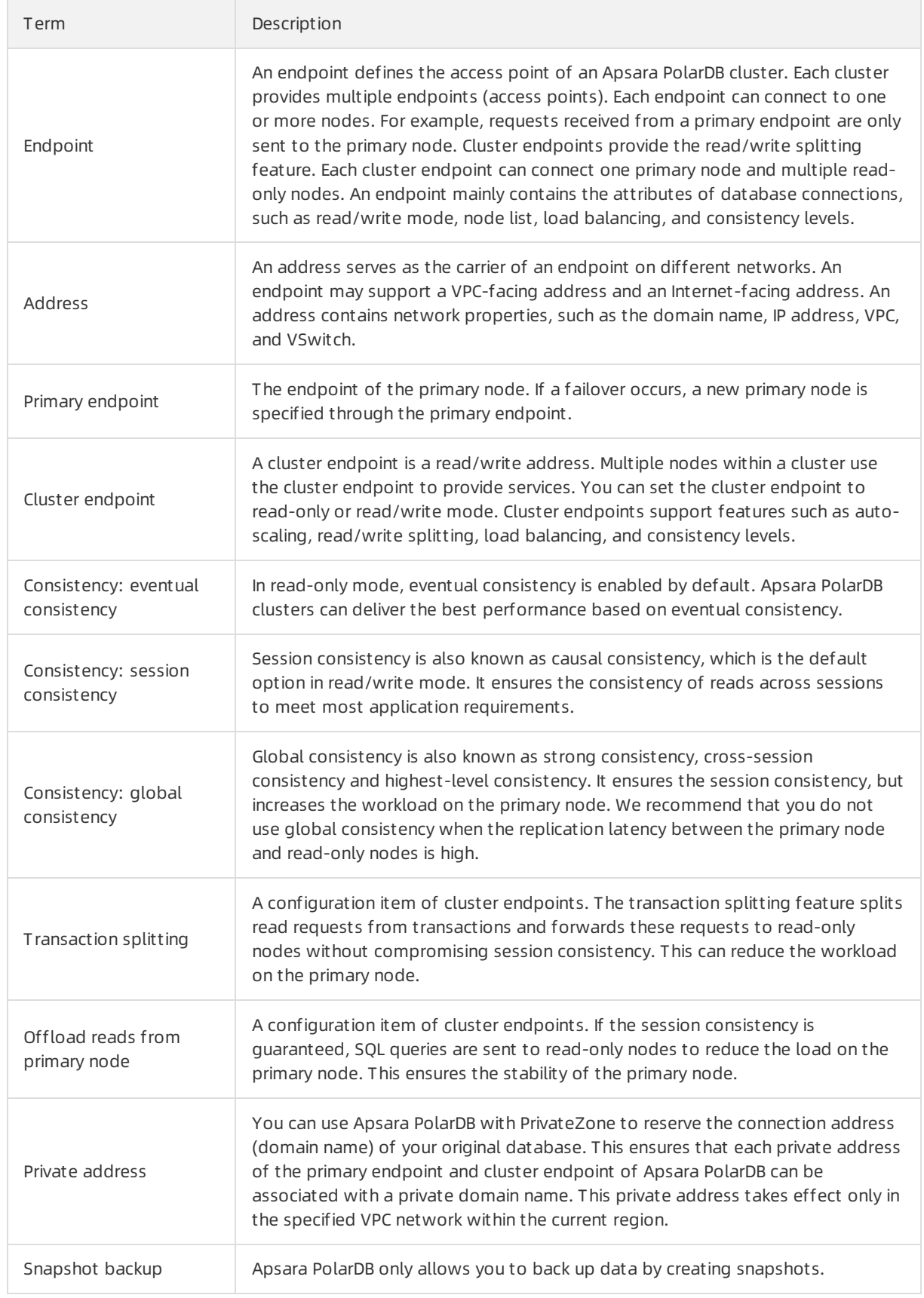

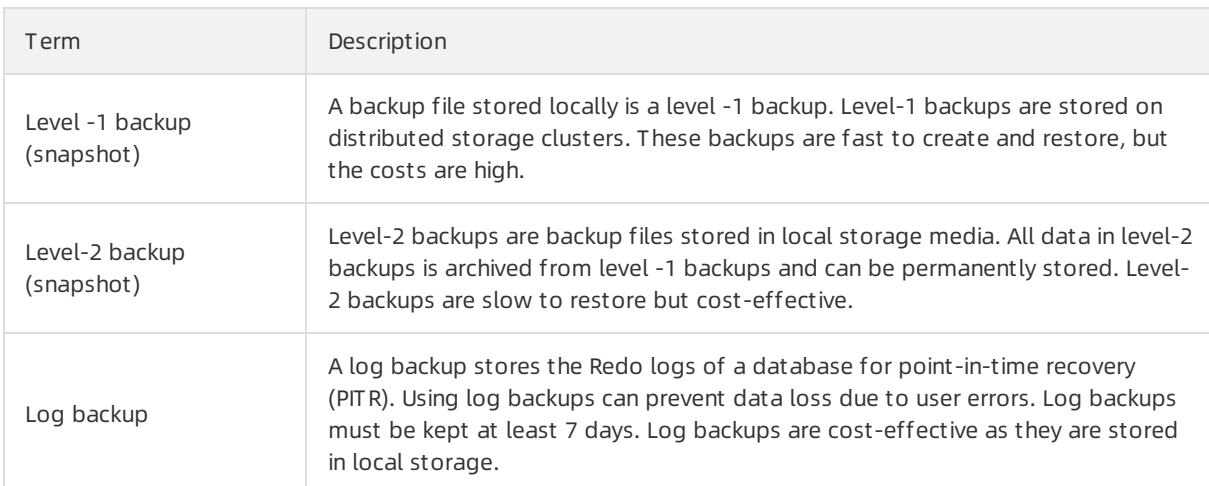

### <span id="page-9-0"></span>3.Limits

This topic describes the limits of Apsara PolarDB-O.

![](_page_9_Picture_344.jpeg)

Maximum number of files: includes user table files, database system table files (approximately 1,000), and log files. An Apsara PolarDB table (non-partition table) occupies three files: data file, visibility map file, and FSM file. Each index indicates a file if indexes are used. The following error message appears when you create a table after the maximum number of files is reached:

could not create file

In this case, you need to delete some tables or upgrade the specifications of your cluster.

#### Other limits

![](_page_9_Picture_345.jpeg)